## Задача A. Почти любимые числа

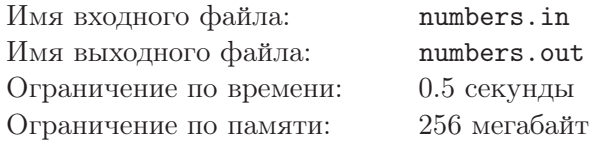

Дэдпул очень переменчивая личность, поэтому каждый день у него новое любимое число. Но так как оно всего одно, на тот случай, если ему понадобится несколько чисел, Дэдпул придумал определение — «почти любимое число».

Число называется почти любимым, если оно заканчивается на любимое число Дэдпула. Так например, если любимое число Дэдпула — 25, то почти любимыми числами будут 625, 11225 и 25, а 5 и 2255 — нет.

Дэдпул ненавидит ограничения, но в нашем мире без них не обойтись. Поэтому ему нужна программа, которая будет сообщать, сколько существует почти любимых чисел, не превосходящих m.

Так как заказов у Дэдпула много, он просит вас помочь ему написать такую программу.

## Формат входного файла

В единственной строке входного файла содержится два целых числа  $n,m$   $(1 \leq n \leq m \leq 2\cdot 10^9)$  любимое число Дэдпула и ограничение на размер почти любимого числа.

## Формат выходного файла

В единственной строке выходного файла выведите единственное число — количество почти любимых чисел, не превосходящих m.

## Пример

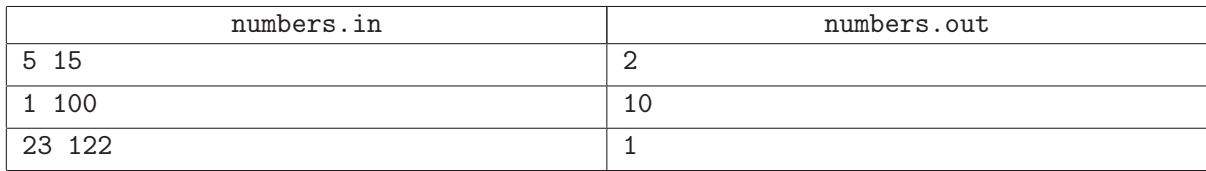

## Система оценивания

Первая группа тестов состоит из тестов, для которых выполняется ограничение  $n$  однозначное и  $m \leq 1000$ . Баллы за эту группу начисляются только при прохождении всех тестов группы. Стоимость группы составляет 27 баллов.

Вторая группа тестов состоит из тестов, для которых выполняется ограничение  $m \leq 100\,000$ . Баллы за эту группу начисляются только при прохождении всех тестов группы. Стоимость группы составляет 27 баллов.

Третья группа тестов состоит из тестов, для которых выполняются полные ограничения. Баллы за эту группу начисляются только при прохождении всех тестов группы. Стоимость группы составляет 46 баллов.

# Задача B. Пароль от сейфа

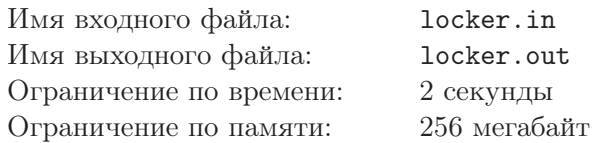

Во время первого своего задания Дэдпул понял, что даже с его регенерацией без оружия врагов так просто не одолеть. Поэтому он решил, что настало время открыть сейф, в котором он хранил свое оружие.

Но просто как всегда не получилось. На сейфе оказался замок с кодом, который Дэдпул забыл. Все, что он помнил — код замка представляет собой палиндром из строчных латинских букв. Дэдпул заметил, что сейчас на замке набрана комбинация, очень похожая на нужную, но что-то все равно не так. Так как у него и своих дел хватает, он хочет потратить на взлом замка как можно меньше времени, а именно рассчитывает получить правильную комбинацию, поменяв местами не более двух символов.

С этой задачей он и обратился к вам. Помогите супергерою — скажите, можно ли из набранной комбинации получить палиндром таким способом.

## Формат входного файла

В единственной строке входного файла содержится строка  $s$   $(1 \leq |s| \leq 10^5),$  состоящая из строчных латинских букв.

## Формат выходного файла

В единственной строке выходного файла выведите «YES», если из строки s можно получить палиндром, поменяв не более двух символов местами и «NO» в противном случае.

## Примеры

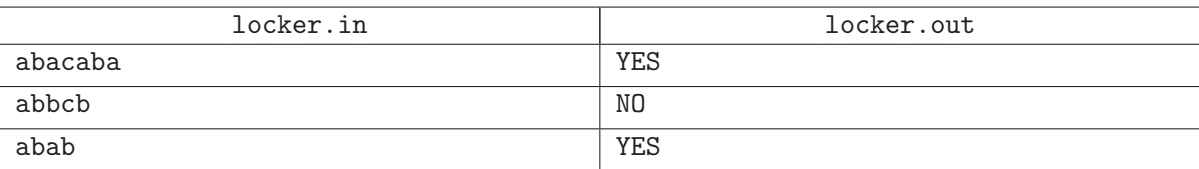

## Система оценивания

Первая группа тестов состоит из тестов, для которых выполняются ограничения  $1 \leq |s| \leq 100$ . Баллы за эту группу начисляются только при прохождении всех тестов группы. Стоимость группы составляет 16 баллов.

Вторая группа тестов состоит из тестов, для которых выполняется ограничение  $1 \leq |s| \leq 2000$ . Баллы за эту группу начисляются только при прохождении всех тестов группы. Стоимость группы составляет 27 баллов.

Третья группа тестов состоит из тестов, для которых выполняется следующие ограничения:  $1 \leq |s| \leq 10^5$ , длина строки – четная. Баллы за эту группу начисляются только при прохождении всех тестов группы. Стоимость группы составляет 35 баллов.

Четвертая группа тестов состоит из тестов, для которых выполняются полные ограничения. Баллы за эту группу начисляются только при прохождении всех тестов группы. Стоимость группы составляет 22 баллов.

# Задача C. Шифровка

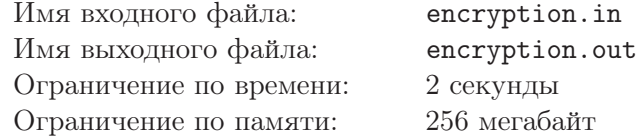

Источник, пожелавший остаться неизвестным, прислал Дэдпулу зашифрованное сообщение, в котором сообщались возможные координаты базы противника. Возможные координаты представляли собой отрезок натуральных чисел от  $x_1$  до  $x_2$  включительно. Шифровалось сообщение довольно простым способом: берется последовательность десятичных записей всех натуральных чисел, записанных подряд без пропусков (1234567891011121314...) и сообщается ее подотрезок [l, r], отвечающий за числа с  $x_1$  по  $x_2$  включительно. Например, если  $x_1 = 1, x_2 = 6$ , зашифрованное сообщение будет выглядеть так: [1, 6]. А если  $x_1 = 11, x_2 = 14$ , то так: [12, 19].

Однако, получив сообщение, Дэдпул сразу понял, что оно дошло не совсем правильно, возможно, кто-то его испортил по пути. Делать нечего, поэтому теперь по данным числам l, r он хочет понять хотя бы примерные координаты базы: найти все натуральные числа, которые полностью входят в отрезок шифровки.

## Формат входного файла

В первой строке входного файла записано два числа  $l, r$   $(1 \leq l \leq r \leq 10^{18})$  — шифровка, полученная Дэдпулом.

## Формат выходного файла

В единственной строке выходного файла выведите количество натуральных чисел, полностью содержащихся в отрезке  $[l, r]$  строки «1234567891011...», то есть координаты, в которых может находиться база противника. Для лучшего понимания условия смотрите примеры.

## Примеры

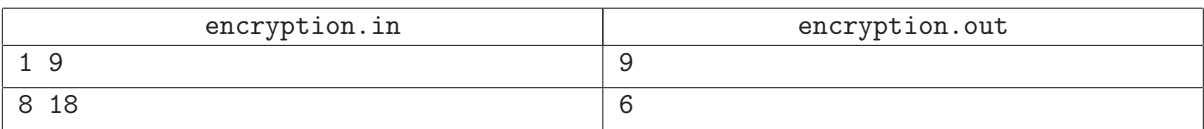

## Комментарий

В первом тесте подходят все натуральные числа от 1 до 9.

Во втором тесте подходят только числа 8, 9, 10, 11, 12, 13. У числа 14 в данном отрезке содержится только первая его цифра, поэтому оно не учитывается.

## Система оценивания

Первая группа тестов состоит из тестов, для которых выполняются ограничения  $1 \leq l \leq r \leq 1000$ . Баллы за эту группу начисляются только при прохождении всех тестов группы. Стоимость группы составляет 23 баллов.

Вторая группа тестов состоит из тестов, для которых выполняется ограничение  $l = 1$ . Баллы за эту группу начисляются только при прохождении всех тестов группы. Стоимость группы составляет 26 баллов.

Третья группа тестов состоит из тестов, для которых выполняется следующее ограничение: гарантируется, что сообщение было переслано без ошибок, то есть  $l, r -$ начало и конец каких-то натуральных чисел соответственно. Баллы за эту группу начисляются только при прохождении всех тестов группы. Стоимость группы составляет 22 баллов.

Четвертая группа тестов состоит из тестов, для которых выполняются полные ограничения. Баллы за эту группу начисляются только при прохождении всех тестов группы. Стоимость группы составляет 29 баллов.

# Задача D. Захват провинций

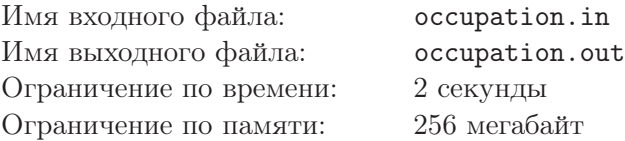

Дэдпул решил поквитаться с канадским правительством. Одному ему будет справиться непросто, поэтому он решил осуществить свой план вместе с неподражаемой Копикэт.

Дэдпул решил захватить всю Канаду. А потом отпустить, забавы ради. Канада разбита на несколько административных единиц, для простоты будем называть их провинциями. Некоторые провинции соединены двунаправленными дорогами. Всего в Канаде n провинций и  $n-1$  дорога. Между любыми двумя провинциями существует единственный простой путь. Иными словами, Канада представляет собой дерево.

В ходе выполнения плана Дэдпул захватывает некоторые провинции, а некоторые — освобождает. После каждого действия Дэдпула под его контролем оказываются провинции, принадлежащие минимальному связанному подграфу, который содержит все захваченные провинции. Обратите внимание, что каждая захваченная провинция находится под контролем Дэдпула, но не каждая провинция под его контролем является захваченной.

В некоторые моменты происходят поездки амбулаторной помощи из одной провинции в другую. Поездка считается тем опаснее, чем больше на ее пути встречается провинций, контролируемых Дэдпулом.

От вас требуется для каждой поездки определить, сколько подконтрольных Дэдпулу провинций встретится на пути ее следования.

Изначально все провинции свободны.

Если одна или обе конечные провинции поездки находятся под контролем Дэдпула, то они так же учитываются при подсчете.

## Формат входного файла

В первой строке находится одно натуральное число  $n\ (1 \leq n \leq 10^5)$  — количество провинций.

В каждой из следующих  $n-1$  строке находятся два натуральных числа  $u, v (1 \le u, v \le n, u \ne v)$  номера провинций, соединеных двунаправленными дорогами. Гарантируется, что заданный граф является деревом.

В следующей строке находится натуральное число  $m$   $(1 \leq m \leq 10^5)$  — количество событий. В каждой из следующих  $m$  строк заданы события в хронологическом порядке, в следующем формате: сначала идет натуральное число  $t$   $(1 \le t \le 2)$  — тип запроса,

- если  $t = 1$ , то далее следует одно натуральное число  $x (1 \le x \le n)$  номер провинции, с которой производит действие Дэдпул: захватывает, если до этого провинция была свободна, и освобождает, если до этого провинция была захвачена;
- если  $t = 2$ , то далее следуют два натуральных числа  $x, y$   $(1 \le x, y \le n)$  номера провинций, между которыми совершается поездка.

## Формат выходного файла

Для каждой поездки выведите, сколько подконтрольных Дэдпулу провинций встретится на пути ее следования.

## Пример

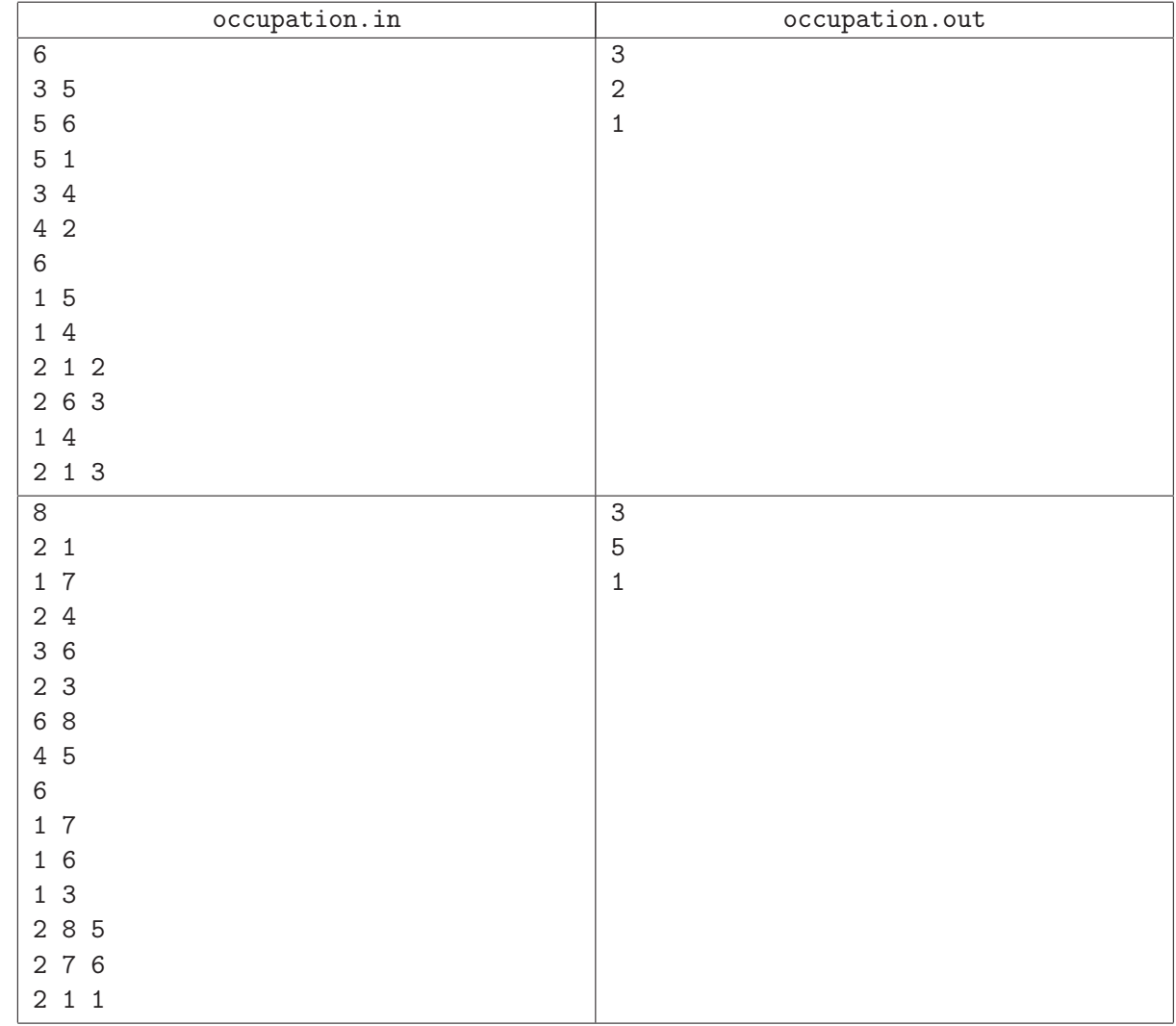

## Система оценивания

Первая группа тестов состоит из тестов, в которых степень каждой вершины дерева не превосходит 2. Баллы за эту группу начисляются только при прохождении всех тестов группы. Стоимость группы составляет 19 баллов.

Вторая группа тестов состоит из тестов, для которых выполняются ограничения  $n, m \leq 300$ . Баллы за эту группу начисляются только при прохождении всех тестов группы. Стоимость группы составляет 18 баллов.

Третья группа тестов состоит из тестов, для которых выполняются ограничения  $n, m \leq 2000$ . Баллы за эту группу начисляются только при прохождении всех тестов группы. Стоимость группы составляет 28 баллов.

Четвертая группа тестов состоит из тестов, для которых выполняются полные ограничения. Баллы за эту группу начисляются только при прохождении всех тестов группы. Стоимость группы составляет 35 баллов.